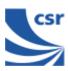

| Title                     | BIT ERR2                                                                                                    |
|---------------------------|----------------------------------------------------------------------------------------------------|
| Summary                   | Enables the receiver with simplified hopping defined by <b>Country Code</b> with a choice of low or high side modulation ( <b>hi-side</b> ), and with a designated attenuation setting ( <b>RX Attenuation</b> ) as for <b>RXDATA2</b> .                            |
|                           | Returns information on bit errors to the host as those given for BIT ERR1.                                                                                                    |
| Related Test Spec<br>Name | None, but note that this test allows (as in <b>BIT ERR1</b> ) the tests RCV/CA/01/C and RCV/CA/02/C (sensitivity), RCV/CA/04/C (blocking performance) to be performed with hopping on. This is a more thorough test than that possible with the 7 Layers equipment. |
|                           | Country Code = 0 to 3 (default 0)                                                                                                    |
| Test Arguments            | hi-side = 0 or 1 (default = 0)                                                                                                    |
|                           | RX Attenuation = 0 to 15 (default = 0)                                                                                                    |
| Note                      | With a second unit, execute <b>CFG UAP/LAP</b> to set BT address then execute <b>TXDATA2</b> , then execute <b>CFG UAP/LAP</b> to set the same BT address on the Equipment under Test (EUT) before executing <b>BIT ERR2</b> .                                      |
| Return Data               | Nine reports, each two uint32 values as for BIT ERR1.                                                                                                    |
| Exit                      | Click on Reset Chip.                                                                                                    |

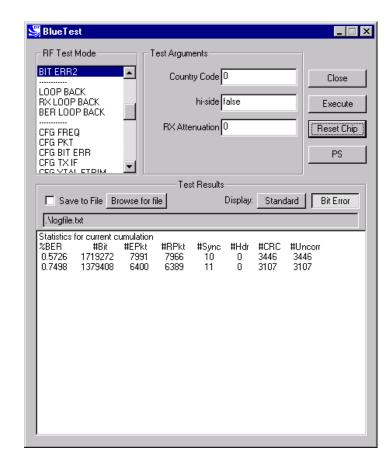

**BIT ERR2 Example Display** 

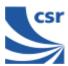

## **Loopback Test Mode**

| Title                     | LOOP BACK                                                                                                    |
|---------------------------|----------------------------------------------------------------------------------------------------|
| Summary                   | Receives data on <b>LO Frequency</b> for data packets and then retransmits this data on the same channel at transmit level `lvl'. Highside reception is off and attenuation is set to 0. Expected reception frequency, txrx_freq (default = 12500 microsecs) with single slot packets returned lb_offs after receipt (default = 1875 microsecs). Defaults can be changed. See Configuration Commands section. |
| Related Test<br>Spec Name | None, but note that this test RCV/CA/01/C to RCV/CA/06/C to be performed in loopback without using the LMP commanded loopback test mode.  RCV/CA/01/C to RCV/CA/06/C to be performed in loopback, but without using the LMP commanded loopback test mode.                                                                                                    |
| Test Arguments            | LO Freq (Carrier Frequency MHz)= 2402 to 2480 (default = 2432)  Power (Ext, Int) = gain of external amplifier (if present) and internal amplifier. Ext value is specific to the design and Int value is 0 to 63 (Default = 50).                                                                                                    |
| Return Data               | None                                                                                                    |
| Exit                      | Click on Reset Chip.                                                                                                    |

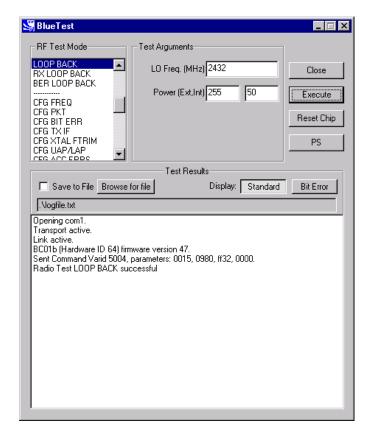

**LOOP BACK Example Display** 

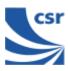

| Title                     | RX LOOP BACK                                                                                                    |
|---------------------------|----------------------------------------------------------------------------------------------------|
| Summary                   | Transmit PRBS9 data on <b>LO Frequency</b> at transmit level and listen for transmissions in the next slot but one. Sends reports as <b>RXDATA1</b> back to the host once per second (configurable). Highside reception is off and attenuation is set to 0. Default is single-slot packets (configurable with <code>config_freq</code> ). This is designed to be used with a second unit in <code>LOOP_BACK</code> test mode. |
| Related Test<br>Spec Name | None, but note that this test allows transmission to and reception from Implementation under Test (IUT) in LOOP_BACK test mode with RSSI and BER calculated from FEC.                                                                                                    |
| Test Arguments            | LO Freq (Carrier Frequency MHz)= 2402 to 2480                                                                                                    |
| J                         | <b>Power (Ext, Int)</b> = gain of external amplifier (if present) and internal amplifier. Ext value is specific to the design and Int value is 0 to 63 (Default = 50).                                                                                                    |
| Note                      | With a second unit execute <b>CFG UAP/LAP</b> to set the Bluetooth address. Execute <b>LOOP BACK</b> then execute <b>CFG UAP/LAP</b> to set the same BT address on the Equipment under Test (EUT) before executing <b>RX LOOP BACK</b> .                                                                                                    |
| Return Data               | NP = Number of packets                                                                                                    |
|                           | NGP = Number of good packets                                                                                                    |
|                           | NCP = Number of corrected packets                                                                                                    |
|                           | RSSI = Received Signal Strength Indication                                                                                                    |
|                           | True = RSSI is reliable, otherwise false                                                                                                    |
| Exit                      | Click on Reset Chip.                                                                                                    |

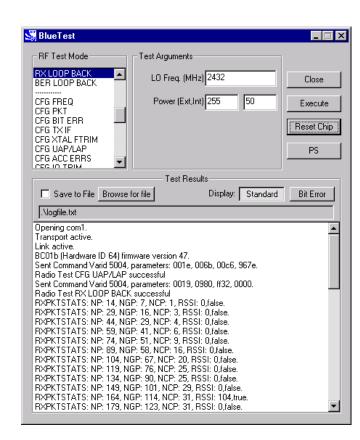

**RX LOOP BACK Example Display** 

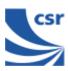

| Title                     | BER LOOP BACK                                                                                                    |
|---------------------------|----------------------------------------------------------------------------------------------------|
| Summary                   | Transmit PRBS9 data on LO Frequency at transmit level and listen for transmissions in the next slot but one. Sends reports as BIT ERR1 back to the host once per second (configurable). Highside reception is off and attenuation is set to zero Default is single slot packets (configurable with config_freq). Designed to be used with a second unit in loop_back test mode. |
| Related Test<br>Spec Name | None, but note that this test allows transmission to and reception from IUT in loopback test mode, with calculation of BER to BT specification.                                                                                                    |
| Called via                | BCSP channel 2                                                                                                    |
|                           | LO Freq (Carrier Frequency MHz)= 2402 to 2480                                                                                                    |
| Test Arguments            | <b>Power (Ext, Int)</b> = gain of external amplifier (if present) and internal amplifier. Ext value is specific to the design and Int value is 0 to 63 (Default = 50).                                                                                                    |
| Note                      | With a second unit execute <b>CFG UAP/LAP</b> to set BT address then execute <b>LOOP BACK</b> , then execute <b>CFG UAP/LAP</b> to set the same BT address on the EUT before executing <b>BER LOOP BACK</b> .                                                                                                    |
| Return Data               | Nine reports as for BIT ERR1.                                                                                                    |
| Exit                      | Click on Reset Chip.                                                                                                    |

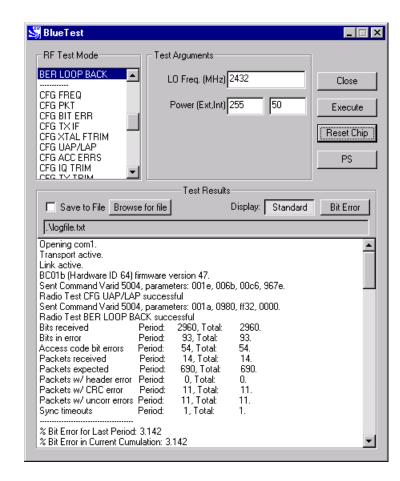

**BER LOOP BACK Example Display** 

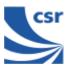

## **Configuration Commands**

| Title                     | CFG FREQ                                                                                                    |
|---------------------------|----------------------------------------------------------------------------------------------------|
| Summary                   | Sets three values used in deciding timing details of tests.  Tx/Rx Int (txrx_freq) sets the period in microseconds between TX and RX events in RXDATA, TXDATA, BIT ERR and LOOP BACK test modes. Default is 1250 (20 slots), maximum 65536. If passed as 0, current value unchanged. |
|                           | Loopback (lb_offs) sets the offset in microseconds between a reception event and retransmission of the data in loopback. Default is 1875 (two slots later), must be less than TX/Rx Int (txrx_freq). If passed as zero current value unchanged.                                      |
|                           | Report Int (report_freqs) sets the time in seconds between reports to host sent by RXDATA and BIT ERR functions. Default 1, if passed as 0 current value unchanged.                                                                                                    |
| Related Test<br>Spec Name | None                                                                                                    |
|                           | TX/RX Int (μS) = 1 to 65535 (default = 1250)                                                                                                    |
| Test Arguments            | <b>Loopback (μS)</b> = 1 to 65535 (default = 1875)                                                                                                    |
|                           | <b>Report Int (S)</b> = 1 to 65535 (default = 1)                                                                                                    |
| Return Data               | None.                                                                                                    |
| Exit                      | Click on Reset Chip.                                                                                                    |

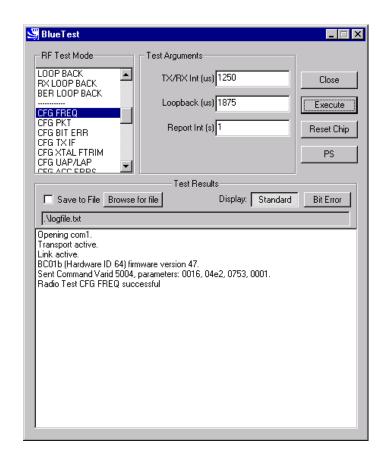

**CFG FREQ Example Display** 

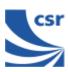

| Title                     | CFG PKT                                                                                                    |
|---------------------------|----------------------------------------------------------------------------------------------------|
| Summary                   | Sets packet type and size for transmitter tests. It has no effect on RX or LOOP BACK tests.                                                                  |
|                           | Packet Type (pkt-type) is the standard Bluetooth packet type, 0-15 (12-13 not allowed). Any other number sets default: DM5 for TXDATA1/2, DH5 for TXDATA3/4. |
|                           | Packet Size (pkt_size) is the size of data in packet, from one to maximum for type. If zero sets default: 20 bytes for TXDATA1/2, 192 bytes for TXDATA3/4.   |
|                           | Since the two values are connected both values must be set – no default is inferred.                                                                         |
| Related Test<br>Spec Name | None                                                                                                    |
| Took Armumouto            | Packet Type = 0 to 15 (default = 4) (see Appendix 5)                                                                                                    |
| Test Arguments            | Packet Size = 0 to 339 (default = 27)                                                                                                    |
| Return data               | None                                                                                                    |
| Exit                      | Click on Reset Chip.                                                                                                    |

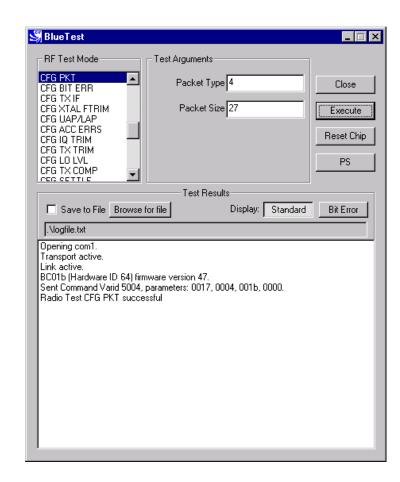

**CFG PKT Example Display** 

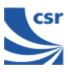

| Title                     | CFG BIT ERR                                                                                                    |
|---------------------------|----------------------------------------------------------------------------------------------------|
| Summary                   | Sets two values used in bit error measurements.                                                                                                    |
|                           | If Bits Count (bits_count) is non-zero, the target for total counters is set to this and total count resets at this value. If passed as 0 current value, unchanged. |
|                           | If <b>Reset</b> is not false and <b>BIT ERR/2</b> is active, immediately resets the counters for the total statistics, but not over the last report period.         |
| Related Test<br>Spec Name | None                                                                                                    |
|                           | Bits Count = 1 to 4.2 x 109 (default = 1600000 Bit)                                                                                                    |
| Test Arguments            | Reset = false (0) or true (1) (default = false)                                                                                                    |
| Return Data               | None                                                                                                    |
| Exit                      | Click on Reset Chip.                                                                                                    |

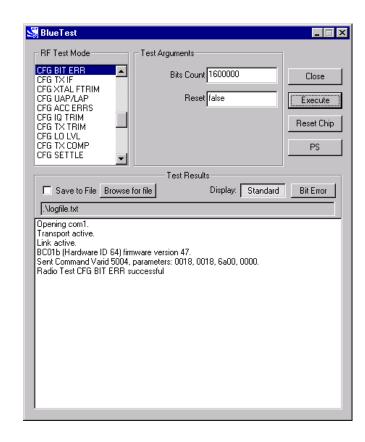

**CFG BIT ERR Example Display** 

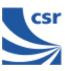

| Title                     | CFG TX IF                                                                                                    |
|---------------------------|----------------------------------------------------------------------------------------------------|
| Summary                   | Sets the IF frequency used in transmit test modes. The target is zero, but the stack currently uses a default of -1MHz.  Offset is a signed integer with a range from +5 to -5, in units of |
|                           | 0.5MHz.                                                                                                    |
| Related Test<br>Spec Name | None                                                                                                    |
| Test<br>Arguments         | IF Offset = -5 to +5 (default = 0)                                                                                                    |
| Return data               | None                                                                                                    |
| Exit                      | Click on Reset Chip.                                                                                                    |

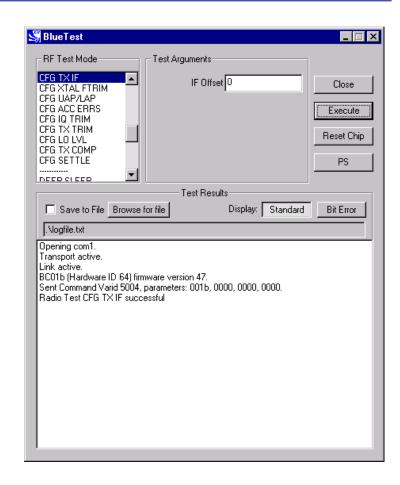

**CFG TX IF Example Display** 

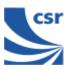

| Title                     | CFG XTAL FTRIM                                                                                                    |
|---------------------------|----------------------------------------------------------------------------------------------------|
| Summary                   | Timing for <b>BlueCore01</b> is controlled by a crystal. This requires trimming for new hardware. This command can be used to set a new trim value either before a radiotest command is started or while a test is already in operation; the change takes effect immediately. |
|                           | Crystal Trim (xtal_ftrim) is a number between 0 and 63 inclusive. This is not a permanent change.                                                                                                    |
| Related Test<br>Spec Name | None                                                                                                    |
| Test<br>Arguments         | Crystal Trim = 0 to 63 (typical = 27)                                                                                                    |
| Note                      | With Crystal Trim set to 0, the current settings will not change.                                                                                                    |
| Return data               | None                                                                                                    |
| Exit                      | Click on Reset Chip.                                                                                                    |

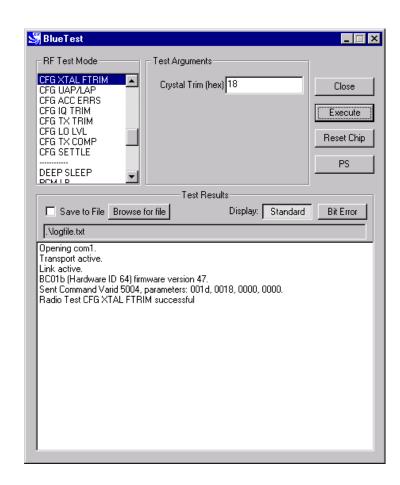

**CFG XTAL FTRIM Example Display** 

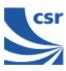

| Title                     | CFG UAP/LAP                                                                                                    |
|---------------------------|----------------------------------------------------------------------------------------------------|
| Summary                   | Sets the UAP and LAP to be used in tests. <b>BlueCore01</b> usually uses its own Bluetooth Device address to determine the access sync code, as if it is master of a piconet. The UAP and LAP are the only parts used. This command allows a special UAP and LAP to be used only in the test modes. |
| Related Test<br>Spec Name | None                                                                                                    |
|                           | Bluetooth Address:                                                                                                    |
| Test Arguments            | UAP = 0 to FF (Default = 6b)                                                                                                    |
|                           | LAP = 0 to FFFFFF (Default = c6967e)                                                                                                    |
| Return Data               | None                                                                                                    |
| Exit                      | Click on Reset Chip.                                                                                                    |

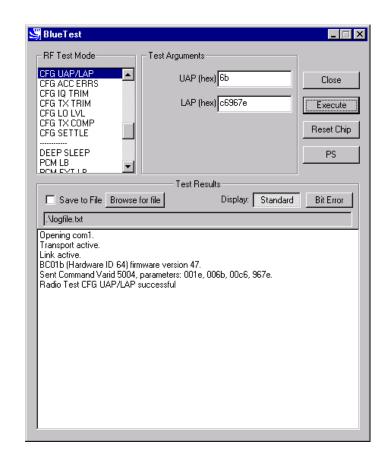

**CFG UAP/LAP Example Display** 

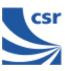

| Title                     | CFG ACC ERRS                                                                                                    |
|---------------------------|----------------------------------------------------------------------------------------------------|
| Summary                   | The receiver uses a sliding correlator to determine that it has matched the start of a packet. The receiver allows up to <b># of errors</b> (n_errs) before a match is rejected. |
| Related Test<br>Spec Name | None                                                                                                    |
| Test Arguments            | # of errors = 0 to 15 (default = 10)                                                                                                    |
| Return Data               | None                                                                                                    |
| Exit                      | Click on Reset Chip.                                                                                                    |

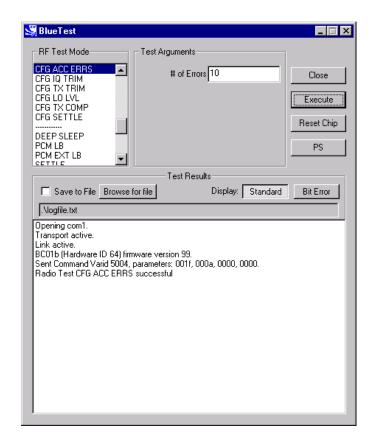

**CFG ACC ERRS Example Display** 

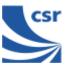

| Title                     | CFG IQ TRIM                                                                                                    |
|---------------------------|----------------------------------------------------------------------------------------------------|
| Summary                   | Sets the IQ Trim (trim) value overriding the value calculated by the internal calibration algorithm. This command is not executed in normal use. |
| Related Test<br>Spec Name | None                                                                                                    |
| Test Arguments            | IQ Trim = 0 to 511 (default 149 (hex))                                                                                                    |
| Return Data               | None                                                                                                    |
| Exit                      | Click on Reset Chip.                                                                                                    |

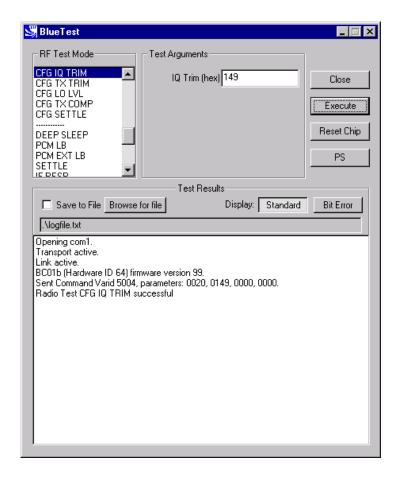

**CFG IQ TRIM Example Display** 

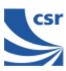

| Title                     | CFG TX TRIM                                                                                                    |
|---------------------------|----------------------------------------------------------------------------------------------------|
| Summary                   | Sets the Active Member Address (am_addr) for the device to be used in the header of all test transmissions to am_addr. If the transmitter and receiver are used for the same test, both devices will normally have to be set to the same am_addr. |
| Related Test Spec<br>Name | None                                                                                                    |
| Test Arguments            | Trim (am_addr) = 0 to 7, Default = 7                                                                                                    |
| Return Data               | None                                                                                                    |
| Exit                      | Click on Reset Chip.                                                                                                    |

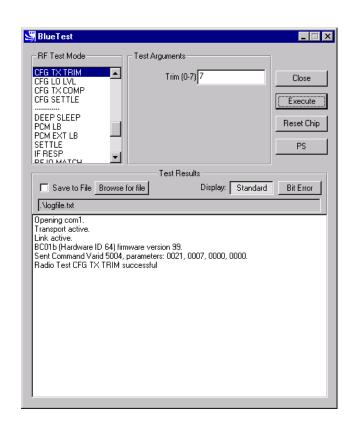

**CFG TX TRIM Example Display** 

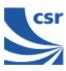

| Title                     | CFG LO LVL                                                                                                    |
|---------------------------|----------------------------------------------------------------------------------------------------|
| Summary                   | Sets the value of the Analogue Local Oscillator output level to <b>LO level</b> ( $1v1$ ), overriding the value calculated by the internal calibration algorithm. This command is not executed in normal use. |
| Related Test<br>Spec Name | None                                                                                                    |
| Test Arguments            | LO level = 0 to 15 (default = 13)                                                                                                    |
| Return Data               | None                                                                                                    |
| Exit                      | Click on Reset Chip.                                                                                                    |

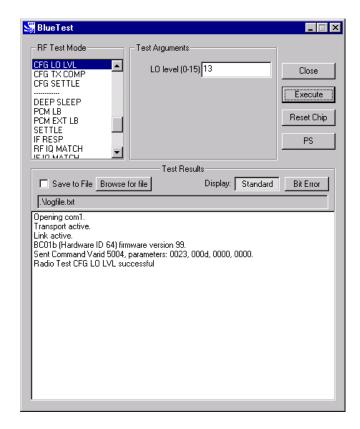

**CFG LO LVL Example Display** 

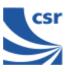

| Title                     | CFG TX COMP                                                                                                    |
|---------------------------|----------------------------------------------------------------------------------------------------|
| Summary                   | Sets TX Offset (tx_offset) and LO Offset (lo_offset) for the firmware's algorithm, which sets the maximum power. Run TXSTART before executing CFG TX COMP, otherwise there is no transmit power to set. |
| Related Test<br>Spec Name | None                                                                                                    |
| Test Arguments            | TX Offset, minimum = 0 (default = 7)                                                                                                    |
|                           | LO Offset, minimum = 0 (default = 8)                                                                                                    |
| Return Data               | None                                                                                                    |
| Exit                      | Click on Reset Chip.                                                                                                    |

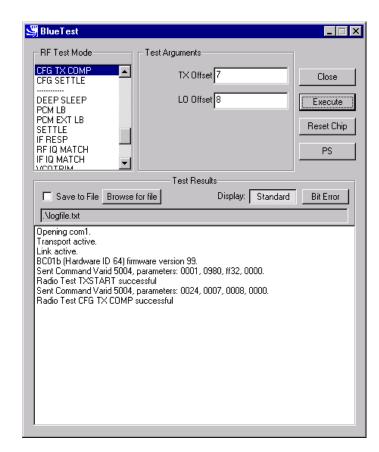

**CFG TX COMP Example Display** 

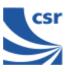

| Title                     | CFG SETTLE                                                                                               |
|---------------------------|----------------------------------------------------------------------------------------------------|
| Summary                   | Sets the period (radio_on_offset) in microseconds between turning the radio on and starting to transmit. |
| Related Test<br>Spec Name | None                                                                                                    |
| Test<br>Arguments         | Offset, minimum = 0 (default = 130)                                                                      |
| Return Data               | None                                                                                                    |
| Exit                      | Click on Reset Chip.                                                                                     |

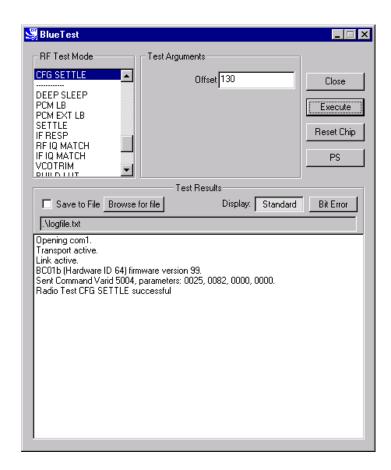

**CFG SETTLE Example Display** 

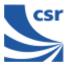

## **Built-in-Self Test (BIST) Routines**

| Title       | Deep Sleep                                                                                                    |
|-------------|----------------------------------------------------------------------------------------------------|
| Summary     | Puts the chip into deep-sleep after a delay of half a second until woken by reset or any activity on USB or UART interface. |
| Return Data | None                                                                                                    |
| Exit        | Click on Reset Chip or another routine being called.                                                                        |

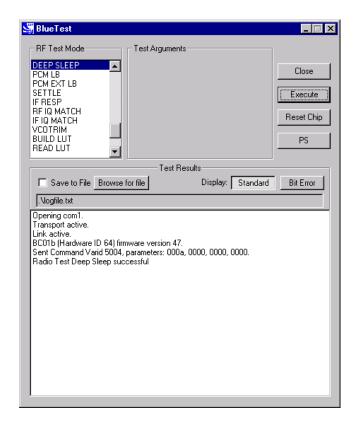

**Deep Sleep Example Display** 

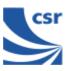

| Title             | PCM LB                                                                                                    |
|-------------------|----------------------------------------------------------------------------------------------------|
|                   | Sets the PCM into LOOP BACK mode, whereby the data read from the PCM input is output again on the PCM out pin. The LOOP BACK is via software and the buffers so there is a pipeline delay. The PCM port mode is selectable. |
| Summary           | If PCM Mode = 0, BlueCore01 is slave in normal 4-wire configuration                                                                                                    |
|                   | If PCM Mode = 1, BlueCoreO1 is master in normal 4-wire configuration                                                                                                    |
|                   | If <b>PCM Mode</b> = 2, <b>BlueCore01</b> is master in Manchester encoded, 2-wire configuration.                                                                                                    |
| Test<br>Arguments | PCM Mode = 0 to 2 (default = 1)                                                                                                    |
| Return Data       | None                                                                                                    |
| Exit              | Click on Reset Chip or another routine being called.                                                                                                    |

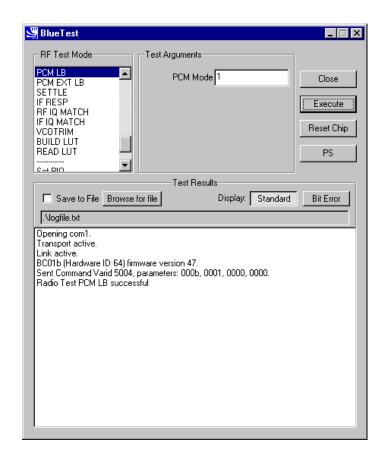

**PCM LB Example Display** 

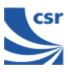

| Title                     | PCM EXTERNAL LOOPBACK                                                                                                    |
|---------------------------|----------------------------------------------------------------------------------------------------|
| Summary                   | Sets the PCM into external LOOPBACK mode, whereby the data written to the PCM output is read again on the input pin. A check is made that the data read back is the same (up to usual codec transformations) as that written. The LOOP BACK consists of 512 bytes of random data. |
|                           | The PCM port mode is selectable as PCM Mode (pcm_mode), which is the same as for PCM LB (radiotest_pcm_loop_back)                                                                                                    |
|                           | The external LOOP BACK may be a simple wire.                                                                                                    |
| Related Test<br>Spec Name | None                                                                                                    |
| Note                      | On the Casira under test, set CN8 jumper to Codec BYP and on header CN12 link pins 10 and 11.                                                                                                    |
| Test Arguments            | PCM Mode = 0 to 2 (default = 1)                                                                                                    |
| Return Data               | None                                                                                                    |
| Exit                      | Click on Reset Chip.                                                                                                    |

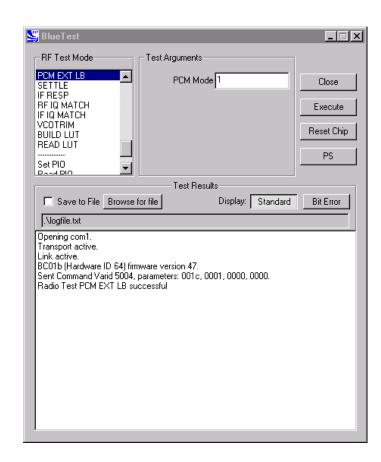

**PCM EXT LB Example Display** 

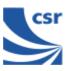

| Title          | SETTLE                                                                                                    |
|----------------|----------------------------------------------------------------------------------------------------|
| Summary        | Builds the LUT as normal, then does a step from <b>Start Channel</b> (chan1) to <b>Finish Channel</b> (chan2), while the synthesiser is running. It digitises the synthesiser (LO_TUNE) error voltage at intervals of $10-20\mu s$ over the next $200\mu s$ and writes the results to an array. |
| Test Arguments | Start Channel (chan1) = 0 to 78 (default 0)                                                                                                    |
|                | Finish Channel (chan2) = 0 to 78 (default 78)                                                                                                    |
| Return Data    | A sequence of ten reports of the synthesiser (LO_TUNE) error voltage over the next 200µs.                                                                                                    |
| Exit           | Click on Reset Chip or another routine being called.                                                                                                    |

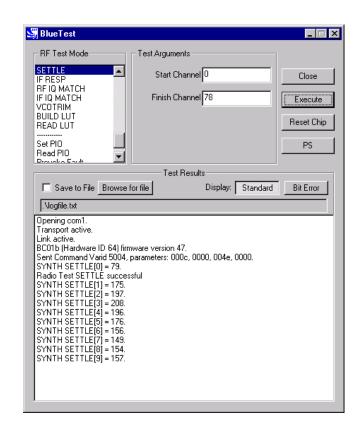

**SETTLE Example Display** 

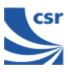

| Title             | IF RESP                                                                                                    |
|-------------------|----------------------------------------------------------------------------------------------------|
| Summary           | Sweeps transmit IF carrier frequency over designated number of samples (n_samples) within range (0-3MHz maximum) and measures RSSI. Returns table of RSSI value against frequency offset to characterise IF filter response. |
| Test<br>Arguments | No. of Samples (n_samples) = 0 to 65535 (default = 10)  Start (lo_offset) = 0 to 3MHz (default 0.001 MHz)  Finish (hi_offset) = 0 to 3 MHz (default = 3.000 MHz. Must be greater than lo_offset)                             |
| Return Data       | A sequence of reports of RSSI and frequency offset.                                                                                                    |
| Exit              | Click on Reset Chip.                                                                                                    |

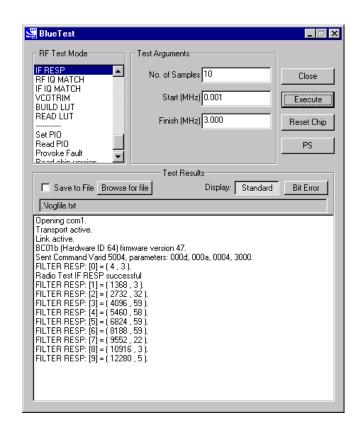

**IF RESP Example Display** 

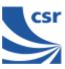

| Title       | RF IQ MATCH                                                                                                    |
|-------------|----------------------------------------------------------------------------------------------------|
| Summary     | Measures RF IQ match by injecting test signal, sweeping IQ trim and measuring RSSI for on-channel and image. Returns array of IQ measurements against IQ trim. |
| Return Data | An array of 16 IQ measurements against IQ trim.                                                                                                    |
| Exit        | Click on Reset Chip.                                                                                                    |

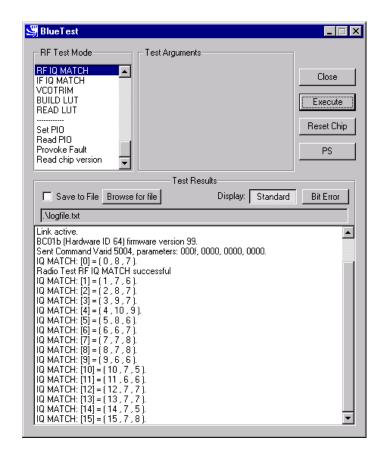

**RF IQ MATCH Example Display**